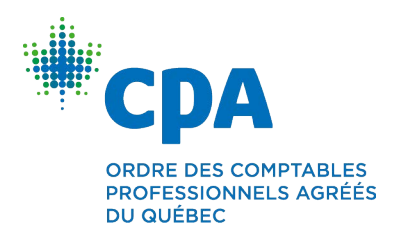

## **Revenu Québec | Précisions sur les questions posées par le groupe de travail en fiscalité et en taxes à la consommation de l'Ordre**

## **Représentants professionnels**

Voici certaines précisions concernant les *Représentants professionnels* fournies par Revenu Québec au groupe de travail technique sur la fiscalité et les taxes à la consommation de l'Ordre.

- **Si le cabinet (société de personnes) veut identifier « son responsable des services électroniques » pour MDRP** : La procédure est de transmettre à Revenu Québec une procuration nommant ce responsable des services électroniques pour le cabinet, et non pas un formulaire *Autorisation relative à la communication de renseignements ou procuration* (« MR-69 »). Et ce, malgré qu'en pratique, ce formulaire soit accepté afin d'expédier le traitement de telles demandes d'inscription à MDRP.
- **Si un client désigne le cabinet (société de personnes) comme son représentant autorisé auprès de Revenu Québec** : La procédure est de remplir le formulaire MR-69 selon l'une des deux façons expliquées ci-après pour que les appels de Revenu Québec soient dirigés vers le responsable du dossier du client au sein du cabinet :

Aux lignes 13a et 13b indiquer le nom de la personne (ex. réceptionniste) en mesure de nous orienter vers la personne responsable du client.

ou

Laisser en blanc ces lignes 13a et 13b. Revenu Québec appellera alors directement au numéro général indiqué à la ligne 15d.

Par conséquent, pour que Revenu Québec compose le numéro général, il est conseillé de laisser en blanc les lignes 13a et 13b afin de se référer au numéro indiqué à la ligne 15d.

Si toutefois, le formulaire MR-69 contenait aussi le nom d'un « *représentant* » aux lignes 12a et 12b, alors Revenu Québec communiquera uniquement avec ce représentant et, seul ce représentant aura accès au dossier fiscal du client.

Finalement, si vous avez déjà transmis un formulaire MR-69, il faut rappeler que la procuration ou l'autorisation prend effet à la date de la signature du formulaire (MR-69). Elle est valide pour une durée indéterminée ou jusqu'à la date de fin de la période de validité inscrite sur le formulaire, selon le cas. Si vous voulez annuler une procuration ou une autorisation déjà accordée, utilisez nos services en ligne ou le formulaire *Révocation d'une autorisation relative à la communication de renseignements ou d'une procuration* (MR-69.R).

Pour toute question additionnelle, nous vous invitons à contacter le service à la clientèle de Revenu Québec.